## МИНИСТЕРСТВО НАУКИ И ВЫСШЕГО ОБРАЗОВАНИЯ РОССИЙСКОЙ ФЕДЕРАЦИИ

ФЕДЕРАЛЬНОЕ ГОСУДАРСТВЕННОЕ БЮДЖЕТНОЕ ОБРАЗОВАТЕЛЬНОЕ УЧРЕЖДЕНИЕ ВЫСШЕГО ОБРАЗОВАНИЯ «Рязанский государственный радиотехнический университет имени В.Ф. Уткина»

КАФЕДРА «ЭЛЕКТРОННЫЕ ВЫЧИСЛИТЕЛЬНЫЕ МАШИНЫ»

«СОГЛАСОВАНО»

Директор ИМиА О.А. Бодров  $2020$  г.

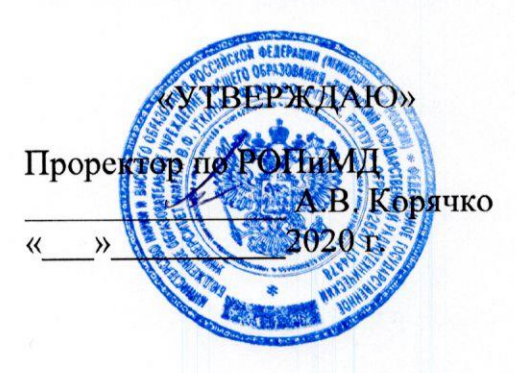

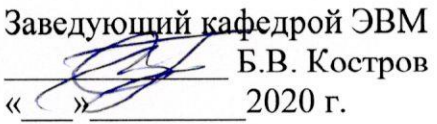

# РАБОЧАЯ ПРОГРАММА ДИСЦИПЛИНЫ

# Б1.О.03 «Управление проектами»

Направление подготовки 02.04.03 «Математическое обеспечение и администрирование информационных систем»

ОПОП академической магистратуры «Проектирование и администрирование информационных систем»

Квалификация (степень) выпускника - магистр

Форма обучения - очная

Рязань 2020 г.

# ЛИСТ СОГЛАСОВАНИЙ

Рабочая программа составлена с учетом требований федерального государственного образовательного стандарта высшего образования по направлению подготовки (специальности) 02.04.03 Математическое обеспечение и администрирование информационных систем (уровень магистратуры), утвержденным приказом Минобрнауки России от 23.08.2017 г. № 812.

Программу составил к.т.н., доц. кафедры «Электронные вычислительные машины»

 $\overline{\bigoplus\{}$ 

Д.С. Демидов

Программа рассмотрена и одобрена на заседании кафедры ЭВМ « $\frac{df_n}{d}$  ( $\frac{06}{6}$  20 $\frac{20}{6}$  г., протокол №  $\frac{f_0}{d}$ 

Заведующий кафедрой «Электронные вычислительные машины», д.т.н., проф. кафедры ЭВМ

Б.В. Костров

## 1. Перечень планируемых результатов обучения по дисциплине, соотнесенных с планируемыми результатами освоения образовательной программы магистратуры

Рабочая программа по дисциплине «Управление проектами» является составной частью основной профессиональной образовательной программы (ОПОП) академической магистратуры «Проектирование и администрирование информационных систем», разработанной в соответствии с ФГОС ВО по направлению подготовки 02.04.03 Математическое обеспечение и администрирование информационных систем (уровень магистратуры), утвержденным приказом Минобрнауки России от 23.08.2017 № 812.

Целью дисциплины «Управление проектами» является выработка базовых знаний в области управления проектами, навыков индивидуальной и коллективной разработки программного обеспечения на основе современных методов и стандартов проектирования, а также навыков использования современных инструментальных средств для управления проектами разработки программного обеспечения.

#### Задачами дисциплины являются:

- дать представление о комплексе задач управления проектной работой;
- познакомить обучающихся с теоретическим аппаратом и инструментальными средствами управления проектами;
- познакомить обучающихся с современными моделями, ключевыми концепциями и технологиями проектной разработки программных систем;
- привить практические навыки решения задач, возникающих в процессе управления проектами.

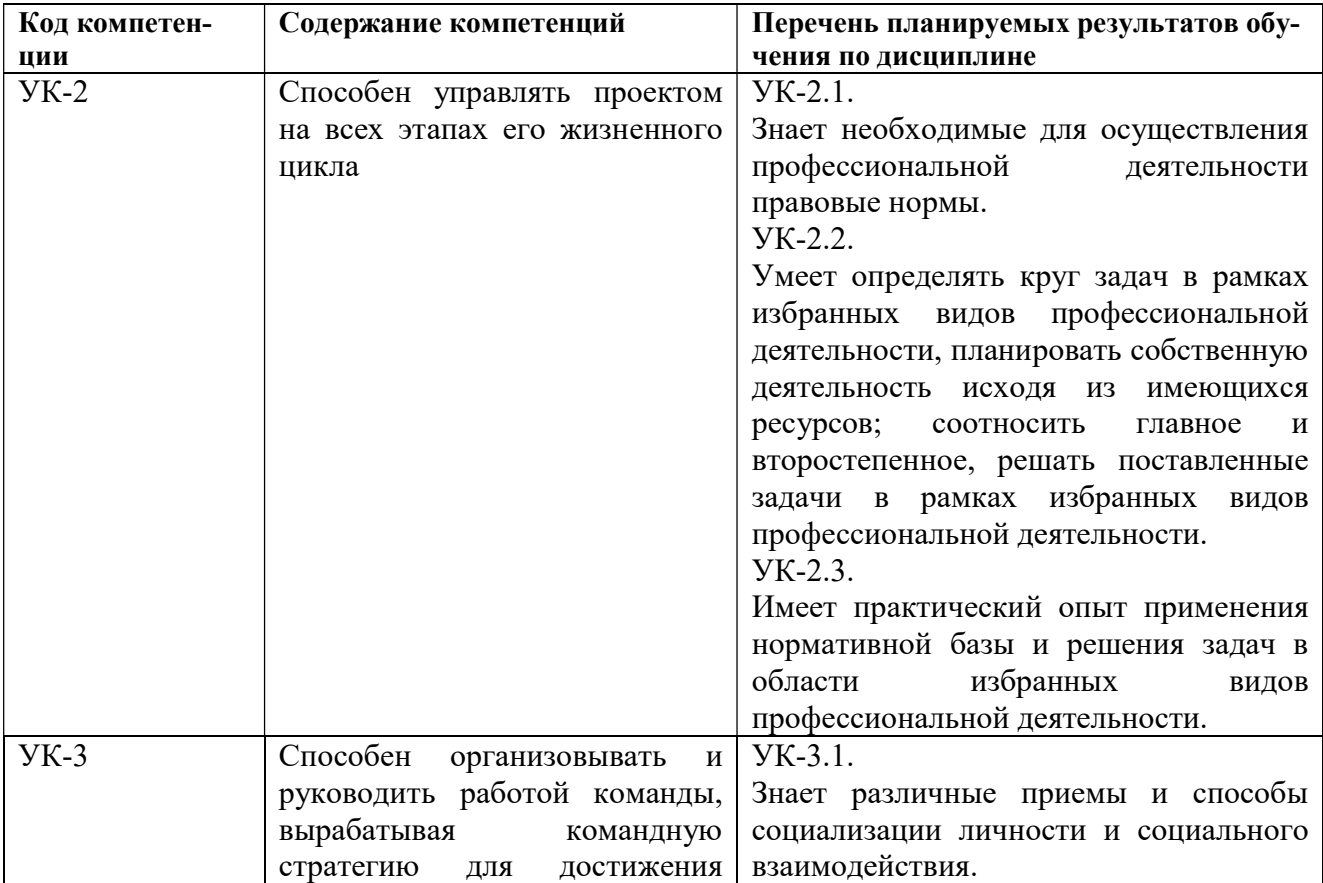

#### Перечень планируемых результатов обучения по дисциплине

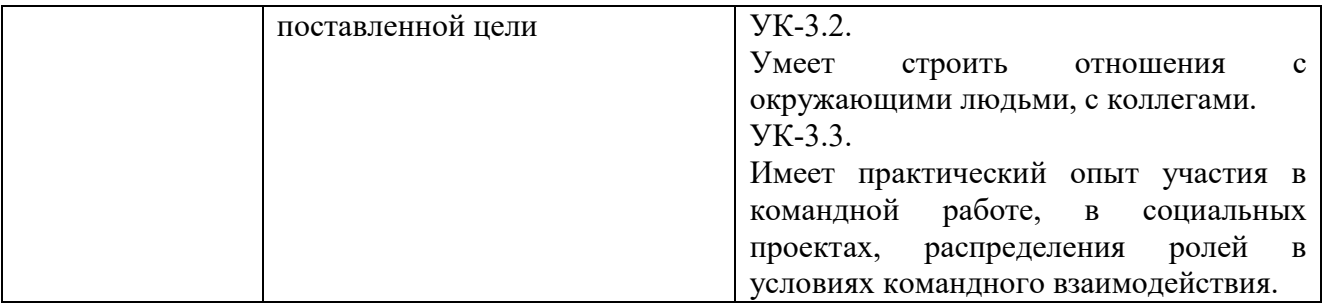

## 2. Место дисциплины в структуре ОПОП магистратуры

Дисциплина «Управление проектами» относится к базовой части блока № 1 дисциплин основной профессиональной образовательной программы академической магистратуры «Бизнес-анализ и проектирование информационных систем» по направлению подготовки 02.04.03 Математическое обеспечение и администрирование информационных систем ФГБОУ ВО «РГРТУ».

Дисциплина изучается по очной форме обучения на 1 курсе в 1 семестре.

Для изучения дисциплины обучаемый должен знать:

 принципы построения программного обеспечения различного назначения, основы проектирования, программирования, тестирования программных продуктов, основные модели представления программных систем;

уметь:

 проектировать архитектуру программного обеспечения, разрабатывать модели программных продуктов, используя современные нотации представления программных систем;

владеть:

 базовыми навыками анализа предметных областей, навыками разработки программного обеспечения различного назначения с использованием автоматизированных систем проектирования.

#### Взаимосвязь с другими дисциплинами.

Дисциплина «Управление проектами» логически связана с дисциплиной Б1.Б.03 «Технологии разработки информационных систем».

Знания, полученные в результате освоения дисциплины, будут полезны при изучении дисциплин Б1.В.03 «Метрология качества программного обеспечения», Б1.В.05 «Методы анализа бизнес-процессов», а также при прохождении обучающимися практик и выполнении выпускной квалификационной работы.

## 3. Объем дисциплины и виды учебной работы

Общая трудоемкость (объем) дисциплины составляет 4 зачетных единицы (ЗЕ), 144 часа.

![](_page_3_Picture_169.jpeg)

![](_page_4_Picture_156.jpeg)

#### 4. Содержание дисциплины

#### 4.1 Содержание дисциплины, структурированное по темам (разделам)

#### Тема 1. Понятие проекта и окружения проекта. Жизненный цикл проекта.

Понятие процесса, ресурса, ролей в проекте. Цель и задачи управления проектом. Современные стандарты и методологии управления проектами. Стандарты жизненного цикла в программной инженерии. Стадии проекта по разработке программного обеспечения. Стандарты жизненного цикла сложных программных средств.

## Тема 2. Основные процессы управления проектами. Управление проектом с позиции руководителя.

Составляющие управления проектом. Основные параметры: стоимость, функциональность, качество и расписание. Задачи управления персоналом. Планирование проектной работы согласно корпоративным аспектам и организационной структуре предприятия. Обязанности руководителя проекта. Корпоративные аспекты. Управленческие аспекты.

## Тема 3. Задачи управления интеграцией проекта. Управление содержанием проекта.

Задачи интеграции. Понятие устава проекта. План управления проектом. Типичная схема процессов интегрального и системного тестирования. Документирование интеграции и тестирования. Метрики интеграции и тестирования. Системная интеграция и модель CMMI. Методы планирования содержания проекта. Способы создания иерархической структуры работ. Методы управления содержанием проекта.

#### Тема 4. Управление временем и сроками проекта. Расчет стоимости проекта.

Способы определения состава операций, определение взаимосвязей операций. Методы оценки ресурсов операций, оценки длительности операций. Способы управления расписанием. Методы стоимостной оценки проекта. Методики определения бюджета расходов проекта. Методы управления стоимостью проекта.

#### Тема 5. Управление качеством проекта.

Методы планирования качества проекта и объекта разработки. Построение процесса обеспечения и контроля качества. Метрики оценки качества программного продукта.

#### Тема 6. Управление коммуникациями в проекте. Учет рисков проекта.

Особенности коммуникаций и внутреннего взаимодействия в проектной работе. Методы планирования человеческих ресурсов. Организация командной работы. Развитие команды проекта. Методы управления командой проекта. Методы идентификации рисков. Качественный и количественный анализ рисков. Методы планирования управления рисками и реагирования на риски.

#### Тема 7. Типичные ошибки управления проектов.

Обзор типичных ошибок планирования проектной работы. Ошибки мониторинга и контроля за ходом выполнения работ. Ошибки управления рисками, качеством, коммуникациями и временем проекта.

# Тема 8. Управление проектами разработки программного обеспечения.

Особенности управления проектами разработки программного обеспечения. Специфичные метрики интеграции, контроля качества и верификации в проектной работе. Стандарты и методологии проектной работы в области ИТ.

## Тема 9. Инструментальные средства управления проектами.

Обзор инструментальных средств управления проектами. Программные средства и информационные сервисы управления проектом, командой проекта. Стандарты и технологии управления процессом разработки программного продукта.

## 4.2 Разделы дисциплины и трудоемкость по видам учебных занятий (в академических часах).

![](_page_5_Picture_256.jpeg)

# Виды практических и самостоятельных работ

![](_page_6_Picture_296.jpeg)

![](_page_7_Picture_247.jpeg)

![](_page_8_Picture_288.jpeg)

![](_page_9_Picture_191.jpeg)

## 5. Перечень учебно-методического обеспечения для самостоятельной работы обучающихся по дисциплине

- 1) Гринченко Н.Н. Управление проектами в Microsoft Project : учеб. пособие / РГРТУ. Рязань, 2012. - 52с.
- 2) Громов А.Ю., Гринченко Н.Н., Шемонаев Н.В. Современные технологии разработки интегрированных информационных систем: учеб. пособ. / РГРТУ. - Рязань, 2015. - 48с.
- 3) Гринченко Н.Н., Громов А.Ю. Инструментальные средства поддержки проектирования баз данных: учеб. пособие / Рязан. гос. радиотехн. ун-т. - Рязань, 2015. 48 с.
- 4) Гринченко Н.Н., Конкин Ю.В. Разработка моделей информационных систем на языке UML: учеб. пособие / РГРТУ. - Рязань, 2015. – 48с.

## 6. Фонд оценочных средств для проведения промежуточной аттестации обучающихся по дисциплине

Фонд оценочных средств приведен в Приложении к рабочей программе дисциплины (см. документ «Оценочные материалы по дисциплине «Управление проектами»).

## 7. Перечень основной и дополнительной учебной литературы, необходимой для освоения дисциплины

## Основная учебная литература:

- 1) Громов А.Ю., Гринченко Н.Н., Шемонаев Н.В. Современные технологии разработки интегрированных информационных систем: учеб. пособ. / РГРТУ. - Рязань, 2015. - 48с.
- 2) Гринченко Н.Н., Громов А.Ю. Инструментальные средства поддержки проектирования баз данных: учеб. пособие / Рязан. гос. радиотехн. ун-т. - Рязань, 2015. 48 с.
- 3) Гринченко Н.Н. Управление проектами в Microsoft Project : учеб. пособие / РГРТУ. Рязань, 2012. - 52с.
- 4) Тельнов Ю.Ф. Инжиниринг предприятия и управление бизнес-процессами. Методология и технология [Электронный ресурс]: учебное пособие для студентов магистратуры, обучающихся по направлению "Прикладная информатика"/ Тельнов Ю.Ф., Фёдоров И.Г.- Электрон. текстовые данные.- М.: ЮНИТИ-ДАНА, 2015.- 207 c.- Режим доступа: http://www.iprbookshop.ru/34456.- ЭБС "IPRbooks", по паролю (дата обращения: 21.02.2016).
- 5) Грекул В.И. Методические основы управления ИТ-проектами [Электронный ресурс] : учебник / В.И. Грекул, Н.Л. Коровкина, Ю.В. Куприянов. — Электрон. текстовые данные. — Москва, Саратов: Интернет-Университет Информационных Технологий (ИНТУИТ), Вузовское образование, 2017. — 392 c. — 978-5-4487-0144-3. — Режим

доступа: http://www.iprbookshop.ru/72338.html.- ЭБС "IPRbooks", по паролю (дата обращения: 21.02.2016).

6) Долженко А.И. Технологии командной разработки программного обеспечения информационных систем [Электронный ресурс]/ Долженко А.И.- Электрон. текстовые данные.- М.: Интернет-Университет Информационных Технологий (ИНТУИТ), 2016.- 300 c.- Режим доступа: http://www.iprbookshop.ru/39569.- ЭБС "IPRbooks", по паролю (дата обращения: 21.06.2016)

#### Дополнительная учебная литература:

- 7) Побаруев В.И. Технологии программирования : Учеб. пособие / РГРТУ. Рязань, 2007. 182с.
- 8) Антипов В.А., Бубнов А.А., Пылькин А.Н., Столчнев В.К., Трусов Б.Г. Программная инженерия: учеб. - М.: Академия, 2014. - 282с.
- 9) Информационные технологии и управление предприятием [Электронный ресурс]/ В.В. Баронов [и др.].- Электрон. текстовые данные.- М.: ДМК Пресс, 2008.- 328 c.- Режим доступа: http://www.iprbookshop.ru/7650.- ЭБС "IPRbooks", по паролю (дата обращения: 21.06.2016)
- 10) Бурда А.Г. Современные информационные технологии в управлении [Электронный ресурс]: учебно-методическое пособие для практических занятий и самостоятельной работы магистрантов/ Бурда А.Г.- Электрон. текстовые данные.- Краснодар: Южный институт менеджмента, 2013.- 35 c.- Режим доступа: http://www.iprbookshop.ru/25983.- ЭБС "IPRbooks", по паролю (дата обращения: 21.06.2016)

## 8. Перечень ресурсов информационно-телекоммуникационной сети «интернет», необходимых для освоения дисциплины

Обучающимся предоставлена возможность индивидуального доступа к следующим электронно-библиотечным системам:

Электронно-библиотечная система «IPRbooks», режим доступа – с любого компьютера РГРТУ без пароля, из сети интернет по паролю. – URL: https://iprbookshop.ru/.

#### 9. Методические указания для обучающихся по освоению дисциплины

#### Указания в рамках лекций

Во время лекции студент должен вести краткий конспект.

Работа с конспектом лекций предполагает просмотр конспекта в тот же день после занятий. При этом необходимо пометить материалы конспекта, которые вызывают затруднения для понимания. При этом обучающийся должен стараться найти ответы на затруднительные вопросы, используя рекомендуемую литературу. Если ему самостоятельно не удалось разобраться в материале, необходимо сформулировать вопросы и обратиться за помощью к преподавателю на консультации или ближайшей лекции.

Обучающимся необходимо регулярно отводить время для повторения пройденного материала, проверяя свои знания, умения и навыки по контрольным вопросам.

#### Указания в рамках практических (семинарских) занятий

Практические (семинарские) занятия составляют важную часть профессиональной подготовки студентов. Основная цель проведения практических (семинарских) занятий – формирование у студентов аналитического и творческого мышления путем приобретения практических навыков.

Методические указания к практическим (семинарским) занятиям по дисциплине наряду с рабочей программой и графиком учебного процесса относятся к методическим документам, определяющим уровень организации и качества образовательного процесса. Содержание практических занятий фиксируется в рабочей программе дисциплины в разделе 4.

Важнейшей составляющей любой формы практических занятий являются упражнения (задания). Основа в упражнении – пример, который разбирается с позиций теории, развитой в лекции. Как правило, основное внимание уделяется формированию конкретных умений, навыков, что и определяет содержание деятельности студентов – решение задач, графические работы, уточнение категорий и понятий науки, являющихся предпосылкой правильного мышления и речи.

Практические (семинарские) занятия выполняют следующие задачи:

- стимулируют регулярное изучение рекомендуемой литературы, а также внимательное отношение к лекционному курсу;
- закрепляют знания, полученные в процессе лекционного обучения и самостоятельной работы над литературой;
- расширяют объем профессионально значимых знаний, умений и навыков;
- позволяют проверить правильность ранее полученных знаний;
- прививают навыки самостоятельного мышления, устного выступления;
- способствуют свободному оперированию терминологией;
- представляют преподавателю возможность систематически контролировать уровень самостоятельной работы студентов.

При подготовке к практическим (семинарским) занятиям необходимо просмотреть конспекты лекций и методические указания, рекомендованную литературу по данной теме, а также подготовиться к ответу на контрольные вопросы.

В ходе выполнения индивидуального задания практического занятия студент готовит отчет о работе (с помощью офисного пакета Open Office или другом редакторе доступном студенту). В отчет заносятся результаты выполнения каждого пункта задания (анализ задачи, найденные пути решения, поясняющие схемы, диаграммы, графики, таблицы, расчеты, ответы на вопросы пунктов задания, выводы по проделанной работе и т.д.). Примерный образец оформления отчета предоставляется студентам в виде раздаточных материалов или прилагается к рабочей программе дисциплины.

За 10 минут до окончания занятия преподаватель проверяет объем выполненной за занятие работы и отмечает результат в рабочем журнале. Оставшиеся невыполненными пункты задания практического занятия студент обязан доделать самостоятельно.

После проверки отчета преподаватель может проводить устный или письменный опрос студентов для контроля усвоения ими основных теоретических и практических знаний по теме занятия (студенты должны знать смысл полученных ими результатов и ответы на контрольные вопросы). По результатам проверки отчета и опроса выставляется оценка за практическое занятие.

#### Указания в рамках лабораторных работ

Лабораторные работы составляют важную часть профессиональной подготовки студентов. Они направлены на экспериментальное подтверждение теоретических положений и формирование учебных и профессиональных практических умений.

Выполнение студентами лабораторных работ направлено на следующие цели:

- обобщение, систематизацию, углубление, закрепление полученных теоретических знаний по конкретным темам дисциплин;
- формирование необходимых профессиональных умений и навыков.

Методические указания по проведению лабораторных работ разрабатываются на срок действия рабочей программы дисциплины и включают:

- порядковый номер работы и наименование;
- цель работы;
- предмет и содержание работы;
- технические средства, программные средства;
- теоретические материалы, требуемые для выполнения работы;
- пример выполнения (при необходимости);
- порядок выполнения работы;
- варианты индивидуальных заданий (при необходимости);
- правила техники безопасности и охраны труда по данной работе (при необходимости);
- общие правила к оформлению работы и/или пример оформления (при необходимости);
- контрольные вопросы и задания;
- тестовые модули (при использовании электронного ресурса кафедры в системе дистанционного обучения);
- список литературы (при необходимости);
- ссылки на электронные ресурсы сети Интернет или внутренние ресурсы ФГБОУ ВО «РГРТУ» (при необходимости).

Содержание лабораторных работ в рамках дисциплины и количество отводимых на выполнение академических часов приведены в разделе 4 настоящей рабочей программы дисциплины.

Состав заданий для лабораторной работы должен быть спланирован с таким расчетом, чтобы за отведенное время они могли быть качественно выполнены большинством студентов.

Необходимыми структурными элементами лабораторной работы, помимо самостоятельной деятельности студентов, являются инструктаж, проводимый преподавателем, а так же организация обсуждения итогов выполнения лабораторной работы.

Выполнению лабораторной работы предшествует проверка знаний студентов – их теоретической готовности к выполнению задания.

После выполнения работы для каждой лабораторной работы предусмотрена процедура защиты, в ходе которой преподаватель проводит устный или письменный опрос студентов для контроля понимания выполненных ими измерений, правильной интерпретации полученных результатов и усвоения ими основных теоретических и практических знаний по теме занятия.

#### Указания в рамках подготовки к промежуточной аттестации

При подготовке к экзамену в дополнение к изучению конспектов лекций, учебных пособий, слайдов и другого раздаточного материала, предусмотренного рабочей программой дисциплины, необходимо пользоваться учебной литературой, рекомендованной к настоящей рабочей программе. При подготовке к экзамену нужно изучить теорию: определения всех понятий и подходы к оцениванию до состояния понимания материала и самостоятельно решить по нескольку типовых задач из каждой темы (в том случае, если тема предусматривает решение задач). При решении задач всегда необходимо уметь качественно интерпретировать итог решения.

#### Указания в рамках самостоятельной работы студентов

Самостоятельная работа студентов по дисциплине играет важную роль в ходе всего учебного процесса. Методические материалы и рекомендации для обеспечения самостоятельной работы студентов готовятся преподавателем и выдаются студентам в виде раздаточных материалов или оформляются в виде электронного ресурса используемого в рамках системы дистанционного обучения ФГБОУ ВО «РГРТУ».

Самостоятельное изучение тем учебной дисциплины способствует:

- закреплению знаний, умений и навыков, полученных в ходе аудиторных занятий;
- углублению и расширению знаний по отдельным вопросам и темам дисциплины;
- освоению умений прикладного и практического использования полученных знаний.

Самостоятельная работа как вид учебной работы может использоваться на лекциях и практических занятиях, а также иметь самостоятельное значение – внеаудиторная

самостоятельная работа обучающихся – при подготовке к лекциям, практическим и лабораторным занятиям, а также к экзамену.

Основными видами самостоятельной работы по дисциплине являются:

- самостоятельное изучение отдельных вопросов и тем дисциплины;
- выполнение лабораторного задания;
- подготовка к защите лабораторного задания, оформление отчета;
- выполнение практического задания;
- подготовка к защите практического задания, оформление отчета;
- оформление пояснительной записки к курсовой работе/проекту.

#### Рекомендации по работе с литературой

Теоретический материал курса становится более понятным, когда дополнительно к прослушиванию лекции и изучению конспекта, изучается дополнительная рекомендованная литература. Литературу по курсу рекомендуется изучать в библиотеке, с использованием доступной электронной библиотечной системы или с помощью сети Интернет (источники, которые могут быть использованы без нарушения авторских прав).

## 10. Перечень информационных технологий, используемых при осуществлении образовательного процесса по дисциплине, включая перечень программного обеспечения и информационных справочных систем

При проведении занятий по дисциплине используются следующие информационные технологии:

 удаленные информационные коммуникации между студентами и преподавателем, ведущим лекционные, лабораторные и практические занятия, посредством информационной образовательной среды ФГБОУ ВО «РГРТУ», позволяющие осуществлять оперативный контроль графика выполнения и содержания образовательного процесса, решение организационных вопросов, консультирование;

 доступ к современным профессиональным базам данных (в том числе международным реферативным базам данных научных изданий) и информационным справочным системам;

 проведение аудиторных занятий с использованием презентаций и раздаточных материалов в электронном виде;

 выполнение студентами различных видов учебных работ с использованием лицензионного программного обеспечения, установленного на рабочих местах студента в компьютерных классах и в помещениях для самостоятельной работы, а также для выполнения самостоятельной работы в домашних условиях.

Обучающимся по данной дисциплине предоставляется доступ к дистанционным курсам, расположенным в системе дистанционного обучения ФГБОУ ВО «РГРТУ»:

- 1) Управление проектами [Электронный ресурс]. URL: http://cdo.rsreu.ru/course/view.php?id=1737 (дата обращения 21.12.2017).
- 2) Аналитические этапы проектирования информационных систем [Электронный ресурс]. URL: http://cdo.rsreu.ru/user/view.php?id=4764&course=1453 (дата обращения 21.12.2017).
- 3) Тестирование программного обеспечения [Электронный ресурс]. URL: http://cdo.rsreu.ru/course/view.php?id=1059(дата обращения 21.12.2017).
- 4) Базы данных. Проектирование информационных систем [Электронный ресурс]. URL: http://cdo.rsreu.ru/course/view.php?id=1036 (дата обращения 21.12.2017).
- 5) Современные технологии разработки интегрированных ИС [Электронный ресурс]. URL: http://cdo.rsreu.ru/course/view.php?id=1175 (дата обращения 21.12.2017).

Система дистанционного обучения ФГБОУ ВО «РГРТУ» доступна как из внутренней информационной системы организации, так и из глобальной сети Интернет.

#### Перечень лицензионного программного обеспечения:

- 1) Операционная система Windows XP Professional (лицензия Microsoft DreamSpark Membership ID 700102019) или выше;
- 2) Open (Libre) Office (лицензия Apache License, Version 2.0);
- 3) Microsoft Office Project не ниже 2010.

## Перечень профессиональных баз данных (в том числе международным реферативным базам данных научных изданий) и информационных справочных систем:

- 1) Информационно-правовой портал ГАРАНТ.РУ [Электронный ресурс]. URL: http://www.garant.ru. – Режим доступа: свободный доступ (дата обращения 02.06.2018).
- 2) Справочная правовая система КонсультантПлюс [Электронный ресурс]. URL: http://www.consultant.ru/online/. – Режим доступа: свободный доступ (будние дни – 20.00 -24.00, выходные и праздничные дни – круглосуточно) (дата обращения 02.06.2018).

## 11. Описание материально-технической базы, необходимой для осуществления образовательного процесса по дисциплине

Для освоения дисциплины необходимы:

1) для проведения лекционных, практических и лабораторных занятий необходима аудитория с достаточным количеством посадочных мест, соответствующая необходимым противопожарным нормам и санитарно-гигиеническим требованиям;

2) для проведения практических и лабораторных занятий необходим класс персональных компьютеров с инсталлированными операционными системами Microsoft Windows XP (или выше) и установленным лицензионным программным обеспечением Open Office, Microsoft Office Project не ниже 2010.

3) для проведения лекций аудитория должна быть оснащена проекционным оборудованием.

ПРИЛОЖЕНИЕ

## МИНИСТЕРСТВО НАУКИ И ВЫСШЕГО ОБРАЗОВАНИЯ РОССИЙСКОЙ ФЕДЕРАЦИИ

ФЕДЕРАЛЬНОЕ ГОСУДАРСТВЕННОЕ БЮДЖЕТНОЕ ОБРАЗОВАТЕЛЬНОЕ УЧРЕЖДЕНИЕ ВЫСШЕГО ОБРАЗОВАНИЯ **«Рязанский государственный радиотехнический университет имени В.Ф. Уткина»**

КАФЕДРА ЭЛЕКТРОННЫХ ВЫЧИСЛИТЕЛЬНЫХ МАШИН

# **ОЦЕНОЧНЫЕ МАТЕРИАЛЫ**

по дисциплине

# **Б1.О.03 «Управление проектами»**

Направление подготовки 02.04.03 Математическое обеспечение и администрирование информационных систем

ОПОП академической магистратуры «Бизнес-анализ и проектирование информационных систем»

Квалификация (степень) выпускника — магистр

## **1 ОБЩИЕ ПОЛОЖЕНИЯ**

Оценочные материалы – это совокупность учебно-методических материалов (практических заданий, описаний форм и процедур проверки), предназначенных для оценки качества освоения обучающимися данной дисциплины как части ОПОП.

Цель – оценить соответствие знаний, умений и владений, приобретенных обучающимся в процессе изучения дисциплины, целям и требованиям ОПОП в ходе проведения промежуточной аттестации.

Основная задача – обеспечить оценку уровня сформированности компетенций.

Контроль знаний обучающихся проводится в форме промежуточной аттестации.

Промежуточная аттестация проводится в форме экзамена. Форма проведения экзамена тестирование, письменный опрос по теоретическим вопросам и выполнение практических заданий.

## **2 ОПИСАНИЕ ПОКАЗАТЕЛЕЙ И КРИТЕРИЕВ ОЦЕНИВАНИЯ КОМПЕТЕНЦИЙ**

Сформированность каждой компетенции (или ее части) в рамках освоения данной дисциплины оценивается по трехуровневой шкале:

1) пороговый уровень является обязательным для всех обучающихся по завершении освоения дисциплины;

2) продвинутый уровень характеризуется превышением минимальных характеристик сформированности компетенций по завершении освоения дисциплины;

3) эталонный уровень характеризуется максимально возможной выраженностью компетенций и является важным качественным ориентиром для самосовершенствования.

#### **Уровень освоения компетенций, формируемых дисциплиной:**

#### **Описание критериев и шкалы оценивания тестирования:**

![](_page_16_Picture_213.jpeg)

#### **Описание критериев и шкалы оценивания теоретического вопроса:**

![](_page_16_Picture_214.jpeg)

#### **Описание критериев и шкалы оценивания практического задания:**

![](_page_17_Picture_267.jpeg)

На промежуточную аттестацию (экзамен) выносится тест (10 вопросов), два теоретических вопроса и 2 задачи. Максимально студент может набрать 15 баллов. Итоговый суммарный балл студента, полученный при прохождении промежуточной аттестации, переводится в традиционную форму по системе «отлично», «хорошо», «удовлетворительно» и «неудовлетворительно».

#### *Шкала оценки сформированности компетенций*

**Оценка «отлично»** выставляется студенту, который набрал в сумме 15 баллов (выполнил все задания на эталонном уровне). Обязательным условием является выполнение всех предусмотренных в течение семестра практических заданий.

**Оценка «хорошо»** выставляется студенту, который набрал в сумме от 10 до 14 баллов при условии выполнения всех заданий на уровне не ниже продвинутого. Обязательным условием является выполнение всех предусмотренных в течение семестра практических заданий.

**Оценка «удовлетворительно»** выставляется студенту, который набрал в сумме от 5 до 9 баллов при условии выполнения всех заданий на уровне не ниже порогового. Обязательным условием является выполнение всех предусмотренных в течение семестра практических заданий.

**Оценка «неудовлетворительно»** выставляется студенту, который набрал в сумме менее 5 баллов или не выполнил всех предусмотренных в течение семестра практических заданий.

## **3 ПАСПОРТ ОЦЕНОЧНЫХ МАТЕРИАЛОВ ПО ДИСЦИПЛИНЕ**

![](_page_17_Picture_268.jpeg)

![](_page_18_Picture_119.jpeg)

# 4 ТИПОВЫЕ КОНТРОЛЬНЫЕ ЗАДАНИЯ ИЛИ ИНЫЕ МАТЕРИАЛЫ

## 4.1. Промежуточная аттестация в форме экзамена

![](_page_18_Picture_120.jpeg)

## Типовые тестовые вопросы:

1. Цель проекта - это:

а) Сформулированная проблема, с которой придется столкнуться в процессе выполнения проекта + б) Утверждение, формулирующее общие результаты, которых хотелось бы добиться в процессе выполнения проекта

в) Комплексная оценка исходных условий и конечного результата по итогам выполнения проекта

г) Описание прибыли, которую можно извлечь по итогам выполнения проекта

2. Проект отличается от процессной деятельности тем, что:

а) Процессы менее продолжительные по времени, чем проекты

б) Для реализации одного типа процессов необходим один-два исполнителя, для реализации проекта требуется множество исполнителей

+ в) Процессы однотипны и цикличны, проект уникален по своей цели и методам реализации, а также имеет четкие срока начала и окончания

г) Среди этих утверждений нет четкого определения отличия

3. Что из перечисленного не относится к «треугольнику проекта», который представляет метафору компромисса между целями и ограничениями проекта?

 $+$ а) Границы

б) Время

в) Качество

г) Стоимость

5. Наибольшее влияние на проект оказывают

а) экологические факторы и инфраструктура

- $+$  б) экономические и правовые факторы
- в) культурно-социальные факторы

г) политические и экономические факторы

6. Организационная структура, при которой возможно перераспределение человеческих ресурсов между проектами без реорганизации существующей структуры, называется

 $+$ а) Матричная

б) Функциональная

в) Линейно-функциональная

г) Дивизиональная

7. Основной результат сталии разработки проекта

а) концепция проекта

- б) концепция проекта
- + в) сводный план осуществления проекта
- г) достижение цели и получение ожидаемого результата проекта

## 8. Предметная область проекта - это

+ а) содержание и объем проектных работ, совокупность продуктов и услуг, производство которых должно быть обеспечено в результате завершения осуществляемого проекта

б) желаемый результат деятельности, достигаемый в итоге успешного осуществления проекта в заданных условиях его выполнения

в) направления и основные принципы осуществления проекта

г) территория реализации проекта

9. Структурная декомпозиция работ (СДР) проекта – это

+ а) графическое изображение иерархической структуры всех работ проекта

б) направления и основные принципы осуществления проекта

в) дерево ресурсов проекта

г) организационная структура команды проекта

10. Метод критического пути используется для

а) планирования мероприятий по выходу из критических ситуаций

+ б) оптимизации сроков реализации проекта

в) определения продолжительности выполнения отдельных работ

г) планирования рисков проект

1. Традиционным методом организации информационных систем является

+а) архитектура клиент-сервер

б) архитектура клиент-клиент

в) архитектура сервер- сервер

г) размещение всей информации на одном компьютере

2. Какие ОС называются мультизадачными?

а) обеспечивающие одновременную работу нескольких пользователей

б) поддерживающие сетевую работу компьютеров

+ в) обеспечивающие запуск одновременно нескольких программ

г) состоящие более чем из одной программы

3. Как организован режим разделения времени в ОС?

а) машинное время предоставляется пользователям по очереди, по истечении своего интервала времени пользователя исключают

б) оператор машинного зала планирует время и составляет график, в какое время какие задания пропускаются

в) пользователь заранее планирует и рационально использует свое время

 $+$  г) ОС обрабатывает задания, вводимые и управляемые несколькими пользователями с терминалов

4. Как осуществляется управление памятью в режиме мультипрограммирования?

- а) память выделяется каждому заданию по частям
- $+$  б) в памяти хранится одновременно несколько заданий

в) выделяется область памяти, куда поочередно загружаются различные задания

г) в каждый момент в памяти размещается только одно задание

5. В чем заключается стратегия First-Come-First-Served?

а) обслуживание первым более короткого процесса

б) обслуживание процессов по очереди одинаковые кванты времени

+ в) обслуживание процессов в порядке поступления

г) обслуживание первым процесса с наивысшим приоритетом

- 6. Сетевая операционная система это
- а) ОС, размещающая ресурсы на всех компьютерах сети
- б) ОС, поддерживающая работу в сети
- в) ОС, размещающая ресурсы на всех компьютерах сети
- $+$  г) ОС, в которой пользователи явно обращаются к удаленным машинам и данным

## 7. Для управления всеми сервисами Windows используются

- а) сообщения
- $+ 6$ ) объекты
- в) процедуры
- г) переменные

#### 8. Какие существуют виды коммуникации процессов?

- а) быстрая и медленная
- б) надежная и незащищенная
- + в) косвенная и непосредственная
- г) оптимальная и критичная
	- 9. В чем заключается основная суть режима мультипрограммирования?
- $+$ а) одновременная обработка нескольких пользовательских заданий операционной системой
- б) распараллеливание решения задачи
- в) объединение нескольких программ в одно пользовательское задание
- г) синхронизация процессов

10. Под CASE - средствами понимают

+ а)программные средства, поддерживающие процессы создания и сопровождения программного обеспечения

- б) языки программирования высокого уровня
- в) клиентские приложения
- г) прикладные программы
	- 1. Согласно стандарту, структура жизненного цикла информационной системы состоит из пронессов

 $+$ а) основных и вспомогательных процессов жизненного цикла и организационных процессов

- б) разработки и внедрения
- в) программирования и отладки
- г) создания и использования ИС
- 2. Укажите правильную последовательность этапо жизненного цикла разработки ПО а) внедрение, анализ требований, проектирование
- +б) анализ требований, проектирование, кодирование, внедрение
- в) проектирование, сопровождение, внедрение
- г) кодирование, внедрение, проектирование

3. Управление программными проектами - это

а) отслеживание этапов проекта

 $+$  б) деятельность, организующая развитие программного проекта во всех его аспектах

- в) отслеживание жизненного цикла развития проекта
- г) решение задач распределения ресурсов и контроля их расходования

4. Разработчик проекта выполняет функцию

а) действия, предписанные должностной инструкцией разработчика

б) любые целенаправленные действия разработчика

+ в) действия, предписанные для выполнения ролью разработчика в проекте

г) задание, поручаемое для выполнения

5. При управлении областью применимости системы решается задача

а) ранжирование инициаторов работ с точки зрения предоставления ими требований, наиболее важных для реализации системы

б) составление формализованных описаний требований к программной системе, пригодных для передачи разработчикам

в) ранжирование требований к программной системе по степени актуальности для реализации с точки зрения инициаторов работ

+ г) выбрать приоритетное с точки зрения инициаторов работ направление развития проекта в условиях имеющихся на данный момент ресурсов

6. Согласно стандарту, структура жизненного цикла информационной системы состоит из процессов

+а) основных и вспомогательных процессов жизненного цикла и организационных процессов

- б) разработки и внедрения
- в) программирования и отладки
- г) создания и использования ИС

7. В основе информационной системы лежит

- +а) среда хранения и доступа к данным
- б) вычислительная мощность компьютера
- в) компьютерная сеть для передачи данных
- г) методы обработки информации

8. Информационные системы ориентированы на

+а) конечного пользователя, не обладающего высокой квалификацией

б) программиста

в) специалиста в области СУБД

г) руководителя предприятия

9. Неотъемлемой частью любой информационной системы является

+а) база данных

б) программа созданная в среде разработки Delphi

в) возможность передавать информацию через Интернет

г) программа, созданная с помощью языка программирования высокого уровня

10. Жизненный цикл ИС регламентирует стандарт ISO/IEC 12207. IEC - это

- а) международная организация по стандартизации
- +б) международная комиссия по электротехнике
- в) международная организация по информационным системам

г) международная организация по программному обеспечению

- 1. Доминирующей функциональной областью в управлении проектами является
- а) управление интеграцией проекта
- б) управление рисками проекта
- + в) управление предметной (содержательной) областью проекта
- г) управление взаимодействиями в проекте

2. Для измерения производительности А. Альбрехт предложил способ, имеющий название а) метрика кода

- $+$  6) метод функциональных точек
- в) матрица сложности
- г) оценка управляющих транзакций

3. Среди основных категорий стандартов РМІ выделяют

- а) основополагающие стандарты
- б) практические стандарты и модели
- в) расширения стандартов РМІ
- $+$  г) все вышеперечисленные

4. Какой из этапов занимает наибольшее время в жизненном цикле ПО?

- $+$ а) сопровождение
- б) тестирование
- в) проектирование
- г) разработка

## 5. Наиболее важным критерием качества при разработке ПО является

- а) быстродействие
- б) простота эксплуатации
- + в) надёжность
- г) эффективность
	- 6. Для каких задач характерно использование большого количества исходных данных, выполнение операций поиска, группировки?
- + а) для экономических задач
- б) для системных задач
- в) для математических задач
- г) для инженерных задач
	- 7. В том случае, если необходимо спроектировать базу данных для проекта по методологии «сущность-связь», наилучшим образом подойдет
- a) Microsoft Project
- $+$  6) CA Erwin
- в) Microsoft Visio
- г) MSSQL Server Data Tools
	- 8. Какого метода программирования не существует?
- + а) логического
- б) структурного
- в) модульного
- г) объектно-ориентированного
	- 9. Понятие «Спринт» характерно для
- a) Agile
- $+ 6$ ) Scrum
- B) DSDM
- г) Спиральной модели
	- 10. Критерием оптимизации ПО является:

+ а) быстродействие или размер

б) быстродействие и размер

в) надежность и эффективность

г) надежность или эффективность

## **Типовые практические задания:**

#### **Задание 1**

В соответствии с вариантом задания необходимо: определить даты проекта, выбрать тип календаря выполнения проекта, определить календарь рабочей недели, составить список основных задач проект, определить параметры задач.

Задание должно быть реализовано с помощью программного средства Microsoft Project.

#### *Критерии выполнения задания 1*

Задание считается выполненным, если обучающийся разработал файл проекта с расширением \*.mpp, используя программу Microsoft Project, при этом верно определил даты проекта, правильно выбрал тип календаря выполнения проекта и определил календарь рабочей недели, перечислил все требуемые задачи проекта.

#### **Задание 2**

В соответствии с вариантом задания необходимо: задать все основные сведения о проекте, определить список основных задач и составляющих их подзадач, требуемых для успешного выполнения проекта.

Задание должно быть реализовано с помощью программного средства Microsoft Project.

#### *Критерии выполнения задания 2*

Задание считается выполненным, если обучающийся разработал файл проекта с расширением \*.mpp, используя программу Microsoft Project, при этом верно определил все сведения о проекте, правильно перечислил основные задачи проекта и выделил подзадачи.

#### **Задание 3**

В соответствии с вариантом задания необходимо: задать все основные сведения о проекте, определить список и параметры задач всех уровней, требуемых для успешного выполнения проекта, структурировать список задач, задать вехи.

Задание должно быть реализовано с помощью программного средства Microsoft Project.

#### *Критерии выполнения задания 3*

Задание считается выполненным, если обучающийся разработал файл проекта с расширением \*.mpp, используя программу Microsoft Project, верно определил все основные сведения о проекте, список и параметры задач всех уровней, требуемых для успешного выполнения проекта, правильно структурировал список задач и задал вехи.

#### **Задание 4**

В соответствии с вариантом задания необходимо: задать пул ресурсов, определить конкретные материальные и трудовые ресурсы, требуемые для успешного завершения проекта, задать ручное выравнивание ресурсов.

Задание должно быть реализовано с помощью программного средства Microsoft Project.

#### *Критерии выполнения задания 4*

Задание считается выполненным, если обучающийся разработал файл проекта с расширением \*.mpp, используя программу Microsoft Project, правильно определил пул ресурсов, конкретные материальные и трудовые ресурсы, требуемые для успешного завершения проекта, задал ручное выравнивание ресурсов.

## **Задание 5**

В соответствии с вариантом задания необходимо: выполнить назначение ресурсов задачам проекта; определить стандартные ставки для ресурсов проекта, определить стоимость каждого из ресурсов; определить стоимости отдельных задач и проекта в целом.

Задание должно быть реализовано с помощью программного средства Microsoft Project.

## *Критерии выполнения задания 5*

Задание считается выполненным, если обучающийся разработал файл проекта с расширением \*.mpp, используя программу Microsoft Project, правильно выполнил назначение ресурсов задачам проекта; верно определил стандартные ставки для ресурсов проекта, стоимость каждого из ресурсов и стоимости отдельных задач и проекта в целом.

## **Задание 6**

В соответствии с вариантом задания необходимо: определить стандартные ставки для ресурсов проекта, определить стоимость каждого из ресурсов; определить стоимости отдельных задач и проекта в целом; выполнить анализ и выравнивание загрузки ресурсов.

Задание должно быть реализовано с помощью программного средства Microsoft Project.

## *Критерии выполнения задания 6*

Задание считается выполненным, если обучающийся разработал файл проекта с расширением \*.mpp, используя программу Microsoft Project, правильно определил стандартные ставки для ресурсов проекта, стоимость каждого из ресурсов, стоимости отдельных задач и проекта в целом, выполнил анализ и выравнивание загрузки ресурсов.

## *Варианты предметных областей для заданий 1-6.*

*Вариант 1. Разработка системы для учета заграничных командировок в государственной компании с высоким уровнем секретности*

Государственной кампании с высоким уровнем секретности требуется разработать систему для учета заграничных командировок, в которые часто отправляются её сотрудники. Система должна обладать повышенным уровнем безопасности, а также должна быть полностью защищена от утечки информации.

Доступ к системе будет иметь определенная группа лиц, работающих в этой кампании.

В системе должны ежедневно обновляться данные о командировках сотрудников: их длительности, месте, цели и конкретных адресах, которые были посещены за время пребывания в другой стране, а также другая более подробная информация о поездке.

При необходимости кампания будет отправлять данные о командировках другим организациям, но только при наличии специального запроса и после прохождения всех проверок.

Система создается на длительное время, поэтому должна быть рассчитана на большие объемы информации.

Государственная кампания планирует нанимать специалистов для внедрения и сопровождения системы.

Система должна быть разработана в течение двух лет.

#### *Вариант 2. Разработка системы для управления курьерской доставкой товаров*

Служба курьерской доставки товаров открыла новые офисы в нескольких городах России и планирует расширять зоны доставки как малогабаритных, так и крупногабаритных грузов в пределах страны.

Для этого требуется мощная система управления данной службой. Необходимо вести учет товара на складах одновременно в нескольких городах, контролировать перемещение товаров по стране, вести прием заказов и подсчет стоимости доставки на конкретное расстояние. С помощью этой системы также планируется начисление заработной платы сотрудникам, мониторинг состояния транспортных средств компании и т.д.

Служба курьерской доставки планирует запуск этой системы не позднее, чем через 8 месяцев.

Сопровождение системы не требуется.

## *Вариант 3. Разработка системы для учета товаров на складе небольшой фирмы*

Недавно появившаяся фирма арендовала складское помещение для хранения товаров.

Количество товаров ежедневно меняется, происходит отгрузка имеющихся и поступление новых партий товаров от различных фирм.

В один день может произойти и отгрузка и поступление одновременно.

Требуется система для учета товаров на складе: даты их закупки и продажи, их количества и цены.

Причем, если запасы какого-либо товара на складе близки к нулю, система должна информировать пользователя об этом.

Фирма молодая и не обладает крупным капиталом для реализации системы, потому её представители готовы обсудить детали и возможные планы сокращения стоимости проекта. Максимальный срок ожидания системы - 6 месяцев.

Сопровождение не требуется.

## *Вариант 4. Разработка системы для проведения рекламных компаний*

Компания проводит акции, обзванивая потенциальных клиентов, проживающих в одном городе.

Требуется разработать систему автоматического набора телефонных номеров. Система должна соединять оператора с клиентами. Каждому сотруднику должна предоставляться учетная запись для входа в систему. Должна поддерживаться одновременная работа нескольких операторов. Во время проведения каждой акции клиентам должны присваиваться различные статусы для слежения за ходом кампании. Система должна взаимодействовать с существующей в компании системой учета клиентов.

Срок разработки системы – 1 год. Планируется ввести продукт в рабочий цикл компании в два этапа: сначала часть с базой клиентов и подсистему статистики, затем – автоматизации работы и контроля сотрудников.

#### **Типовые теоретические вопросы:**

- 1. Что такое проект?
- 2. Какими свойствами обладает проект?
- 3. Ограничения каких видов имеет проект?
- 4. Что такое жизненный цикл проекта?
- 5. На какие четыре фазы делится жизненный цикл проекта?
- 6. Что включает концептуальная фаза проекта?
- 7. Что включает фаза разработки проекта?
- 8. Что включает фаза выполнения проекта?
- 9. Что включает фаза завершения проекта?
- 10. Что является результатом проекта?
- 11. Какие параметры проекта выступают в качестве управляемых?
- 12. Какие задачи решаются при управлении проектом?
- 13. Что понимается под управлением проектом и каковы его основные этапы?
- 14. Что включает в себя информационная система?
- 15. Какие модели архитектуры информационных систем Вы знаете?
- 16. Чем отличается двухзвенная архитектура «клиент-сервер» от многозвенной?
- 17. Какие типы баз данных используются в настоящее время для разработки информационных систем?
- 18. Какие типы СУБД Вы знаете?
- 19. Приведите примеры многопользовательских СУБД.
- 20. Приведите примеры реляционных СУБД.
- 21. Приведите примеры систем программирования общего назначения.
- 22. Приведите примеры операционных систем.
- 23. Какие средства автоматизации задач по управлению проектами Вы знаете?

![](_page_26_Picture_120.jpeg)

#### Типовые тестовые вопросы:

1. Критический путь - это

+а) задача или последовательность задач, определяющая дату окончания проекта

б) задача или последовательность задач, определяющая дату начала проекта

а) задача или последовательность задач, определяющая ровно середину проекта

- 2. Если увеличить длительность задачи, лежащей на критическом пути, то общая длительность проекта
- +а) увеличится
- б) уменьшится
- в) останется такой же
- 3. При уменьшении длительности задачи, входящей в критический путь, обшая длительность проекта длительность задачи, лежащей на критическом пути, то общая длительность проекта
- а) увеличится
- +б) уменьшится
- в) останется такой же
- 4. Управление проектом это

а) совокупность мероприятий, направленных на составление плана работ, выполнение которых обеспечивает достижение цели проекта

б) процесс сбора данных о ходе выполнения работ проекта и корректировки первоначального плана на основании полученной информации

+ в) процесс планирования, организации и управления работами и ресурсами, направленный на достижение поставленной цели, как правило, в условиях ограничений на время, имеющиеся ресурсы или стоимость работ

г) совокупность мероприятий, обеспечивающих управление выполнением запланированных работ проекта

- 5. В составе Microsoft Office Project 2007 пакетом начального уровня для управления простыми проектами является
- a) Project Professional
- 6) Project Business
- $+$  B) Project Standart
- г) Project Home

6. Ограничения и крайние сроки задачи можно задать следующим способом (MS Project) а) в таблице Контрольные сроки диаграммы Ганта

- б) на календарном графике диаграммы Ганта
- в) при помощи формы Ограничения

+ г) в окне сведений о задаче на вкладке Дополнительно

- 7. Какое представление отсутствует в MS Project?
- а) Диаграмма Ганта
- б) Использование Ресурсов
- в) Использование задач
- $+$ г) Сеть ПЕРТ
- 8. Какое представление является основным в MS Project?
- $+$ а) Диаграмма Ганта
- б) Использование Ресурсов
- в) Использование задач
- г) Сеть ПЕРТ
	- 9. Какие ресурсы не используются в MS Project?
- $+$ а) Производственные
- б) Трудовые
- в) Материальные
- г) Затратные

10. Назначения в MS Project - это

- + а) связь конкретной задачи с ресурсами, выделенными для ее выполнения
- б) связь конкретной вехи с ресурсами, выделенными для ее выполнения
- в) связь между задачами проекта
- г) связь конкретной задачи с ее длительностью

11. Для ресурсного выравнивания служит представление

- а) Сетевой график
- б) Форма ресурсов
- + в) Планировщик групп
- г) Форма задач

1. Основные модели реализации жизненного цикла разработки информационных систем это

- +а) каскадная модель
- б) устойчивая модель
- +в) эволюционная модель

г) современная модель

- 2. Какая модель имеет следующие признаки: «Все требования к системе и ее характеристики определяются один раз на протяжении всего жизненного цикла; вся система внедряется одновременно, миграция со старых систем на новую осуществляется только один раз»
- +а) каскадная модель
- б) инкрементная модель
- в) эволюционная модель

3. Какая модель реализует запланированное усовершенствование системы.

- а) каскадная модель
- +б) инкрементная модель
- в) эволюционная модель
- 4. Жизненный цикл ИС регламентирует стандарт ISO/IEC 12207. IEC это

а) международная организация по стандартизации

- +б) международная комиссия по электротехнике
- в) международная организация по информационным системам

г) международная организация по программному обеспечению

5. Agile Manifesto — это документ, который фиксирует

а) необходимые и достаточные условия, чтобы методологию можно было считать гибкой б) соглашения между сторонниками стратегии быстрого развития, которым они обязуются следовать при выполнении программных проектов

+ в) положения, характеризующие стратегию быстрого развития проектов в методологиях, принятые ее сторонниками в противовес жестким методологиям

г) включает все вышеперечисленное

6. Определение требований — это

 $+$ а) описание общего контекста задачи, ожидаемых функций системы и ее ограничений б) окончательные и промежуточные цели проекта

в) действия менеджера проекта, связанные с выяснением того, какая разработка нужна пользователю

г) описание ограничений на применимость разрабатываемого приложения

7. К задачам начальной фазы экстремального программирования относятся а) построение единой концепции проекта

б) создание условий для выполнения проекта в рамках методологии экстремального программирования

в) исследование предметной области, разработка архитектуры и подготовка к первой итерации  $+$  г) построение и внедрение первого релиза программной системы

- 8. Переход от одной фазы к другой предполагает полную корректность результата предыдущей фазы в методологии
- a) Scrum

6) Agile

+ в) каскадной

9. В спиральной модели каждый виток разработки разбит на

- а) 2 секции
- б) 3 секции
- $+$  в) 4 секции
- г) 8 секций

10. Основной единицей в методологии Scrum является

 $+$ а) спринт

б) диаграмма сгорания задач

в) журнал пожеланий проекта

г) журнал пожеланий спринта

## Залание 1

В соответствии с вариантом задания провести анализ инструментальных средств, необходимых для проектирования разрабатываемой информационной системы, в т.ч. среду разработки инфологической модели данных, систему управления базой данных.

## Залание 2

 $\overline{B}$ соответствии определить необхолимые  $\mathbf{c}$ вариантом задания молели и инструментальные средства для разработки для информационной системы, в т.ч. модель БД, СУБД, систему программирования общего назначения, и обосновать их.

## **Задание 3**

В соответствии с вариантом задания описать клиент-серверную архитектуру, необходимую для разработки информационной системы, определить количество уровней, предложить программные средства поддержки каждого уровня.

## *Критерии выполнения задания 1-3*

Задание считается выполненным, если обучающийся предложил современные модели и инструментальные средства для решения задачи.

## *Варианты предметных областей для заданий 1-6.*

## **Вариант 1. Разработка системы приема платежей для банка.**

Банк хочет развивать систему платежей. Он собирается закупить и установить банкоматы для всех районов города. Требуется централизованная система обслуживания этих банкоматов.

Система должна обладать отказоустойчивостью и соответствовать всем современным критериям по безопасности.

Максимальный срок разработки системы – полгода, требуется также ввод в эксплуатацию и поддержка системы. Максимальный срок согласования требований – месяц, на это время банк может выделить команду специалистов-консультантов. Ввод в эксплуатацию должен происходить в максимально сжатые сроки.

Требования к системе:

- 1. Бесперебойная работа.
- 2. Максимальная надежность.
- 3. Платежи должны проводиться транзакциями.
- 4. Возможность распределенной работы на нескольких серверах.
- 5. Разработка в сжатые сроки (6 месяцев).
- 6. Возможность внесения изменений в систему без приостановки ее работы.

#### **Вариант 2. Разработка системы для почты.**

Почта России решила автоматизировать свои бизнес процессы. Требуется разработать устойчивую к сбоям системы. Система должна быть иерархичной. Интерфейс должна быть интуитивно понятной. Для разных пользователей должны быть доступны разные части системы. Система должна иметь возможность расширения.

Максимальный срок разработки системы – 5 лет, требуется также ввод в эксплуатацию и поддержка системы. Максимальный срок согласования требований – 3 месяца, на это время почта может выделить команду специалистов-консультантов. Ввод в эксплуатацию должен происходить по частям.

Требования к системе:

- 1. Мультипользовательская.
- 2. Многомодульная.
- 3. Бесперебойная работа.
- 4. Высокая отказоустойчивость.
- 5. Поддержка различных групп пользователей.
- 6. Удобный интерфейс.
- 7. Поддержка.
- 8. Расширение.

## **Задание 1**

В соответствии с вариантом задания необходимо: определить базовый план проекта, а именно оценки задач, ресурсов, назначений и затрат, ввести фактические данные для задач первого уровня иерархии.

Задание должно быть реализовано с помощью программного средства Microsoft Project. *Критерии выполнения задания 1*

Задание считается выполненным, если обучающийся разработал файл проекта с расширением \*.mpp, используя программу Microsoft Project, правильно построил базовый план проекта.

## **Задание 2**

В соответствии с вариантом задания необходимо: ввести все фактические данные о ходе выполнения проекта; построить диаграмму Ганта для просмотра базового плана проекта.

Задание должно быть реализовано с помощью программного средства Microsoft Project.

#### *Критерии выполнения задания 2*

Задание считается выполненным, если обучающийся разработал файл проекта с расширением \*.mpp, используя программу Microsoft Project, правильно ввел все фактические данные о ходе выполнения проекта; верно построил диаграмму Ганта для просмотра базового плана проекта.

## *Варианты предметных областей для заданий 1-3.* **Вариант 1. Разработка системы для работы независимых Call-центров**

Рекламная компания проводит акции, обзванивая потенциальных клиентов, проживающих в одном городе.

Требуется разработать систему учета городских номеров для их автоматического набора. Система должна соединять оператора с клиентами и вести статистику их реакции (степень заинтересованности). Каждому сотруднику должна предоставляться учетная запись для входа в систему. Должна поддерживаться одновременная работа нескольких операторов, объединение клиентов в целевые группы, на основе результатов предыдущих звонков. Во время проведения каждой акции клиентам должны присваиваться различные статусы для слежения за ходом кампании. Должна быть предоставлена возможность контролировать работу персонала путем присваивания статусов операторам, подсчета их времени работы и прослушивания их разговоров.

Срок разработки системы – 1 год. Планируется ввести продукт в рабочий цикл компании в два этапа: сначала часть с базой клиентов и подсистему статистики, затем – автоматизации работы сотрудников.

#### **Вариант 2. Разработка системы регистрации новых услуг для оператора мобильной связи**

Известный оператор мобильной связи постоянно изобретает новые услуги чтобы предоставить клиентам более эффективные способы оплаты связи.

Требуется разработать систему регистрации новых услуг. Система должна взаимодействовать с существующей у оператора системой учета клиентов и тарифов. В системе необходимо предусмотреть механизм автоматического подключения абонентов к услугам. Система также должна автоматически производить все требуемые операции со счетами абонентов в соответствии с характером услуги, следовательно, необходимо предусмотреть способ гибкой настройки услуги.

Предположительный срок разработки – 1 год. Планируется произвести полную интеграцию системы в бизнес за 1 раз.

## **Задание 1**

В рамках предметной области выбрать программное обеспечение для наиболее оптимальной реализации работ по управлению проектом; указать преимущества выбранной системы управления проектами перед другими программами-аналогами;

#### *Критерии выполнения задания 1*

Задание считается выполненным, если обучающийся выбрал и обосновал предложенные технологии и инструментальные средства для решения задачи.

#### *Варианты предметных областей для задания 1*

**Вариант 1. Разработка системы для учета товаров для крупной логистической фирмы** 

Крупная логистическая фирма собирается расширить сферу своей деятельности. Для этого требуется система учета товаров. Система должна иметь возможность удаленного управления. Так же требуется разграничить права доступа для разных групп пользователей.

Максимальный срок разработки всей системы – 2 года, требуется также ввод в эксплуатацию и поддержка системы. Максимальный срок согласования требований – 2 месяца, на это время фирма может выделить специалиста-консультанта. Ввод в эксплуатацию должен происходить в итерационно.

Требования к системе:

- 1. Надежность.
- 2. Централизованная работа.
- 3. Возможность удаленного доступа.
- 4. Разграничение прав доступа.
- 5. Возможность расширения.
- 6. Модульность.
- 7. Поддержка.

#### **Вариант 2. Разработка системы оплаты для социальной сети.**

Существующей молодой социальной сети требуется внедрить систему оплаты пользователями некоторых дополнительных функций. Система оплаты должна взаимодействовать с платформами, на которых работают приложения, требующие дополнительной оплаты. Система должна поддерживать оплату с мобильного телефона или кредитной карты. Система рассчитана на широкий круг пользователей. Требуется полная документация на систему, так как планируется формирование круглосуточной техподдержки из штата заказчика. Система должна соответствовать всем современным критериям безопасности.

Ориентировочный срок разработки системы – год, организация заказчика готова предоставить консультантов на весь срок разработки. Допускается поэтапное введение: оплата сначала одним способом, потом добавление следующего.

#### **Задание 2**

В соответствии с вариантом задания необходимо определить список и параметры задач, требуемых для успешного выполнения проекта. Задание должно быть реализовано с помощью программного средства Microsoft Project.

#### *Критерии выполнения задания 2*

Задание считается выполненным, если обучающийся разработал файл проекта с расширением \*.mpp, используя программу Microsoft Project, правильно определил список и параметры задач проекта.

## *Варианты предметных областей для задания 2*

#### **Вариант 1. Разворачивание домашнего офиса.**

Организация занимается проектами по созданию домашних офисов на заказ. В проекте участвуют - руководитель проекта, инженер, снабженец и монтажник, с одной стороны, и заказчик, с другой. Необходимо по требованиям заказчика оборудовать рабочее место, осуществить закупку и монтаж, проложить интернет кабель и настроить сеть, протестировать и обучить пользователей.

#### **Вариант 2. Производство металлоконструкций.**

Предприятие занимается производством и продажей различных металлоконструкций. В последнее время предприятию поступает большое число заказов, что способствует расширению производства. В связи с этим возникла необходимость в информационной системе, которая сможет оптимизировать деятельность всей организации, в частности, автоматизировать общение заказчиков (клиентов) и поставщиков с предприятием, а так же автоматизировать внутренние процессы предприятия для повышения эффективности бизнеса.

В соответствии с вариантом задания необходимо определить длительность задач и взаимосвязи между ними. Задание должно быть реализовано с помощью программного средства Microsoft Project.

## **Задание 3**

В соответствии с вариантом задания необходимо определить длительность задач и взаимосвязи между ними. Задача проекта является главной и все остальные задачи являются вложенными в неё. Номер задачи определяет порядок следования задач, а номер пункта – степень вложенности задач. Задание должно быть реализовано с помощью программного средства Microsoft Project.

## *Критерии выполнения задания 3*

Задание считается выполненным, если обучающийся разработал файл проекта с расширением \*.mpp, используя программу Microsoft Project, правильно определил длительность задач и взаимосвязи между ними.

![](_page_32_Picture_255.jpeg)

## *Варианты предметных областей для задания 3*

**Вариант 1**. Проект по созданию web-сайта

**Вариант 2**. Проект по проектированию, комплектации и монтажу серверного помещения для обслуживания компьютерной сети предприятия

![](_page_33_Picture_321.jpeg)

## **Задание 4**

В соответствии с вариантом задания необходимо выполнить планирование ресурсов и создание назначений, а также анализ и выравнивание загрузки ресурсов. Задание должно быть реализовано с помощью программного средства Microsoft Project.

## *Критерии выполнения задания 3*

Задание считается выполненным, если обучающийся разработал файл проекта с расширением \*.mpp, используя программу Microsoft Project, правильно выполнил планирование ресурсов и создание назначений, а также анализ и выравнивание загрузки ресурсов.

## *Варианты предметных областей для задания 3*

**Вариант 1.** Проект по проектированию, комплектации и монтажу серверного помещения для обслуживания компьютерной сети предприятия

![](_page_33_Picture_322.jpeg)

Названия, типы ресурсов и доступность ресурсов проекта заданы следующей таблицей:

**Вариант 2**. Проект по разворачиванию домашнего офиса

Названия, типы ресурсов и доступность ресурсов проекта заданы следующей таблицей:

![](_page_33_Picture_323.jpeg)

![](_page_34_Picture_330.jpeg)

## **Типовые теоретические вопросы**

- 1. Общие сведения о жизненном цикле ПО.
- 2. Каскадная модель ЖЦ.
- 3. Инкрементная модель.
- 4. Эволюционная модель.
- 5. Основные стандарты, регламентирующие ЖЦ ПО.
- 6. Методология RUP.
- 7. Методология Agile.
- 8. Виды процессов ЖЦ ПО.
- 9. Этапы ЖЦ ПО.
- 1. Какая работа называется критической?
- 2. Что определяет критический путь?
- 3. Какие параметры проекта отображает диаграмма Ганта?
- 4. Какие четыре вида связи между задачами существуют в системе управления проектами Microsoft Project?
- 5. Что такое ресурс?
- 6. Какие Вы знаете основные виды ресурсов?
- 7. Что задает график доступности ресурса?
- 8. Что такое назначение?
- 9. Что такое параметрический анализ?
- 10. Что такое риск?
- 11. Какие бывают виды рисков?
- 12. Что такое выравнивание ресурсов?
- 13. Критерии приемки рисков.
- 14. Обоснование полезности проекта.
- 15. Уточнение содержания и состава работ проекта.
- 16. Планирование управления рисками проекта.
- 17. Идентификация рисков проекта.
- 18. Качественный и количественный анализ рисков.
- 19. Планирование реагирования на риски.
- 20. Главные риски программных проектов и способы реагирования.
- 21. Управление проектом, направленное на снижение рисков.
- 22. Мониторинг и контроль рисков.
- 23. Организация проектной команды.
- 24. Жизненный цикл проекта. Фазы и продукты.
- 25. Концепция проекта.
- 26. Цели и результаты проекта.
- 27. Допущения и ограничения в проекте.
- 28. Ключевые участники и заинтересованные стороны проекта.
- 29. Ресурсы проекта.
- 30. Сроки проекта.
- 31. Формирование команды проекта.
- 32. Эффективное взаимодействие в команде.
- 33. Рабочее планирование проекта.
- 34. Принципы количественного управления проекта.
- 35. Планирование управления содержанием проекта.
- 36. Планирование организационной структуры проекта.
- 37. Планирование управления конфигурациями проекта.
- 38. Планирование управления качеством проекта.
- 39. Оценка трудоемкости и сроков разработки ПО.
- 40. Жизненный цикл разработки ПО.
- 41. Состав процессов жизненного цикла разработки ПО.
- 42. Стандарты, регламентирующие состав процессов жизненного цикла разработки ПО.
- 43. Основные процессы жизненного цикла разработки ПО.
- 44. Организационные процессы жизненного цикла разработки ПО.
- 45. Вспомогательные процессы жизненного цикла разработки ПО.
- 46. Постановка задачи.
- 47. Анализ требований и определение спецификаций.
- 48. Проектирование ПО.
- 49. Реализация ПО.

## МИНИСТЕРСТВО НАУКИ И ВЫСШЕГО ОБРАЗОВАНИЯ РОССИЙСКОЙ ФЕДЕРАЦИИ

ФЕДЕРАЛЬНОЕ ГОСУДАРСТВЕННОЕ БЮДЖЕТНОЕ ОБРАЗОВАТЕЛЬНОЕ УЧРЕЖДЕНИЕ ВЫСШЕГО ОБРАЗОВАНИЯ **«Рязанский государственный радиотехнический университет имени В.Ф. Уткина»**

# КАФЕДРА ЭЛЕКТРОННЫХ ВЫЧИСЛИТЕЛЬНЫХ МАШИН

# МЕТОДИЧЕСКОЕ ОБЕСПЕЧЕНИЕ ДИСЦИПЛИНЫ

# **Б1.О.03 «Управление проектами»**

Направление подготовки 02.04.03 Математическое обеспечение и администрирование информационных систем

ОПОП академической магистратуры «Бизнес-анализ и проектирование информационных систем»

Квалификация (степень) выпускника — магистр

## **1. Типовые задачи к практическим занятиям**

## **Задание 1**

В соответствии с вариантом задания необходимо: перечислить основные составляющие сетевого планирования и управления, которые потребуется выполнить для реализации управления проектом в системе Microsoft Project; выполнить структурное планирование, построить сетевой график работ, оптимизировать проект по длительности.

## *Критерии выполнения задания 1*

Задание считается выполненным, если обучающийся разработал файл проекта с расширением \*.mpp, используя программу Microsoft Project, правильно выполнил структурное планирование, построил сетевой график работ, оптимизировал проект по длительности.

## **Задание 2**

В соответствии с вариантом задания необходимо: перечислить основные составляющие сетевого планирования и управления, которые потребуется выполнить для реализации управления проектом в системе Microsoft Project; оптимизировать проект по длительности; выполнить календарное планирование, построить диаграмму Ганта, выполнить оптимизацию ресурсов и бюджета проекта.

## *Критерии выполнения задания 2*

Задание считается выполненным, если обучающийся разработал файл проекта с расширением \*.mpp, используя программу Microsoft Project, правильно построил диаграмму Ганта, выполнил оптимизацию ресурсов и бюджета проекта.

## **Задание 3**

В соответствии с вариантом задания необходимо: перечислить основные составляющие сетевого планирования и управления, которые потребуется выполнить для реализации управления проектом в системе Microsoft Project; выполнить оперативное управление, сопоставить фактический график работ с плановым, выработать решения о необходимости изменения первоначального структурного или календарного плана.

## *Критерии выполнения задания 3*

Задание считается выполненным, если обучающийся разработал файл проекта с расширением \*.mpp, используя программу Microsoft Project, смог сопоставить фактический график работ с плановым, правильно выработал решения о необходимости изменения первоначального структурного и календарного плана.

## *Варианты предметных областей для заданий 1-3.*

#### **Вариант 1. Разработка системы для интернет-магазина, торгующего компьютерами**

Интернет-магазину, торгующему компьютерами, требуется система автоматизации продаж. В организации уже имеется база данных, хранящая всю информацию о текущем товаре, а также система оплаты с помощью кредитной карты, система автоматизации продаж должна взаимодействовать с ней. В процессе разработки системы может возникнуть необходимость добавить дополнительные функции, система оплаты также может подвергнуться изменениям. Подробная документация системы не требуется. Система должна соответствовать всем современным критериям безопасности.

Ориентировочный срок разработки системы – полтора года, организация заказчика готова предоставить своего специалиста на любой требуемый срок. Требуется введение в эксплуатацию и техническая поддержка.

#### **Вариант 2. Разработка системы госзакупок с использованием тендеров**

Государственной организации, выполняющей закупки, требуется система автоматизации поставок. Поставки должны производиться с использованием тендеров. Планируется большой объем обрабатываемых данных, требуется высокая надежность системы, обеспечение максимальной конфиденциальности определенных данных.

Планируется ввод системы в эксплуатацию через два года. Возможности вводить систему в эксплуатацию поэтапно - нет, так как приостановка работы организации несет большие затраты. Организация готова организовывать встречи со специалистами для обсуждения разработки в течение всего срока разработки, но на короткое время.

#### **Задание 4**

В соответствии с вариантом задания необходимо: определить критические задачи проекта; построить критический путь проекта; определить минимальное время реализации проекта.

Задание должно быть реализовано с помощью программного средства Microsoft Project.

#### *Критерии выполнения задания 4*

Задание считается выполненным, если обучающийся разработал файл проекта с расширением \*.mpp, используя программу Microsoft Project, правильно определил минимальное время реализации проекта.

## **Задание 5**

В соответствии с вариантом задания необходимо: построить критический путь проекта; выбрать параметры задач, которые можно изменить, чтобы сократить общую длительность проекта, уменьшить общую длительность проекта путём введения новых ресурсов.

Задание должно быть реализовано с помощью программного средства Microsoft Project. *Критерии выполнения задания 5*

Задание считается выполненным, если обучающийся разработал файл проекта с расширением \*.mpp, используя программу Microsoft Project, при этом смог уменьшить общую длительность проекта путём введения новых ресурсов.

#### **Задание 6**

В соответствии с вариантом задания необходимо: проверить отклонения текущего плана от базового плана проекта; отобразить линии хода выполнения проекта на диаграмме Ганта.

Задание должно быть реализовано с помощью программного средства Microsoft Project.

#### *Критерии выполнения задания 6*

Задание считается выполненным, если обучающийся разработал файл проекта с расширением \*.mpp, используя программу Microsoft Project, правильно выявил отклонения текущего плана от базового плана проекта и отобразил линии хода выполнения проекта на диаграмме Ганта.

## **Задание 7**

В соответствии с вариантом задания необходимо: выявить задачи, отстающие от графика, выполняющиеся точно в срок или идущие с опережением.

Задание должно быть реализовано с помощью программного средства Microsoft Project.

## *Критерии выполнения задания 7*

Задание считается выполненным, если обучающийся разработал файл проекта с расширением \*.mpp, используя программу Microsoft Project, правильно выявил задачи, отстающие от графика, выполняющиеся точно в срок или идущие с опережением.

#### **Задание 8**

В соответствии с вариантом задания необходимо: провести планирование работ проекта, отформатировать критический путь, назначить ресурсы, определить стоимость проекта (по трудовым ресурсам).

Основные сведения о проекте: проект планируется от даты начала проекта (08.01). Максимально возможное количество исполнителей (N=11 человек, затраты на использование ресурса 1500 руб./день, начисление – пропорционально).

- 1. A,E и F исходные работы проекта, которые можно начинать одновременно;
- 2. Работы B и I начинаются сразу по окончании работы F;
- 3. Работа J следует за E, а работа C за A;
- 4. Работы H и D следуют за B, но не могут начаться, пока не завершена C;
- 5. Работа K следует за I;
- 6. Работа G начинается после завершения H и J.

![](_page_39_Picture_342.jpeg)

Задание должно быть реализовано с помощью программного средства Microsoft Project.

## **Задание 9**

В соответствии с вариантом задания необходимо: провести планирование работ проекта, отформатировать критический путь, назначить ресурсы, определить стоимость проекта (по трудовым ресурсам).

Основные сведения о проекте: Проект планируется от даты завершения проекта (31.12).

Максимально возможное количество исполнителей (N=11 человек, затраты на использование ресурса 1200 руб./день, начисление – пропорционально)

- 1. D исходная работа проекта;
- 2. Работа E следует за D;
- 3. Работы A, G и C следуют за E;
- 4. Работа B следует за A;
- 5. Работа H следует за G;
- 6. Работа F следует за C;
- 7. Работа I начинается после завершения B, H, и F.

![](_page_39_Picture_343.jpeg)

Задание должно быть реализовано с помощью программного средства Microsoft Project.

## **Задание 10**

В соответствии с вариантом задания необходимо: провести планирование работ проекта, отформатировать критический путь, назначить ресурсы, определить стоимость проекта (по трудовым ресурсам).

Основные сведения о проекте: проект планируется от даты начала проекта (01.02). Максимально возможное количество исполнителей (N=11 человек, затраты на использование ресурса 2000 руб./день, начисление – пропорционально).

- 1. С, E и F исходные работы проекта, которые можно начинать одновременно;
- 2. Работа A начинается сразу по окончании работы С;
- 3. Работа H следует за F;
- 4. Работа I следует за A, а работы D и J за H;
- 5. Работа G следует за E, но не может начаться, пока не завершены D и I;
- 6. Работа B следует за G и J.

![](_page_40_Picture_259.jpeg)

Задание должно быть реализовано с помощью программного средства Microsoft Project.

#### *Критерии выполнения задания 8-10*

Задание считается выполненным, если обучающийся разработал файл проекта с расширением \*.mpp, используя программу Microsoft Project, правильно провел планирование работ проекта, отформатировал критический путь, назначил ресурсы и определил стоимость проекта по трудовым ресурсам.

#### **2. Методические указания для обучающихся по освоению дисциплины**

#### **Указания в рамках лекций**

Во время лекции студент должен вести краткий конспект.

Работа с конспектом лекций предполагает просмотр конспекта в тот же день после занятий. При этом необходимо пометить материалы конспекта, которые вызывают затруднения для понимания. При этом обучающийся должен стараться найти ответы на затруднительные вопросы, используя рекомендуемую литературу. Если ему самостоятельно не удалось разобраться в материале, необходимо сформулировать вопросы и обратиться за помощью к преподавателю на консультации или ближайшей лекции.

Обучающимся необходимо регулярно отводить время для повторения пройденного материала, проверяя свои знания, умения и навыки по контрольным вопросам.

#### **Указания в рамках практических (семинарских) занятий**

Практические (семинарские) занятия составляют важную часть профессиональной подготовки студентов. Основная цель проведения практических (семинарских) занятий –

формирование у студентов аналитического и творческого мышления путем приобретения практических навыков.

Методические указания к практическим (семинарским) занятиям по дисциплине наряду с рабочей программой и графиком учебного процесса относятся к методическим документам, определяющим уровень организации и качества образовательного процесса. Содержание практических занятий фиксируется в рабочей программе дисциплины в разделе 4.

Важнейшей составляющей любой формы практических занятий являются упражнения (задания). Основа в упражнении – пример, который разбирается с позиций теории, развитой в лекции. Как правило, основное внимание уделяется формированию конкретных умений, навыков, что и определяет содержание деятельности студентов – решение задач, графические работы, уточнение категорий и понятий науки, являющихся предпосылкой правильного мышления и речи.

Практические (семинарские) занятия выполняют следующие задачи:

- стимулируют регулярное изучение рекомендуемой литературы, а также внимательное отношение к лекционному курсу;
- закрепляют знания, полученные в процессе лекционного обучения и самостоятельной работы над литературой;
- расширяют объем профессионально значимых знаний, умений и навыков;
- позволяют проверить правильность ранее полученных знаний;
- прививают навыки самостоятельного мышления, устного выступления;
- способствуют свободному оперированию терминологией;
- представляют преподавателю возможность систематически контролировать уровень самостоятельной работы студентов.

При подготовке к практическим (семинарским) занятиям необходимо просмотреть конспекты лекций и методические указания, рекомендованную литературу по данной теме, а также подготовиться к ответу на контрольные вопросы.

В ходе выполнения индивидуального задания практического занятия студент готовит отчет о работе (с помощью офисного пакета Open Office или другом редакторе доступном студенту). В отчет заносятся результаты выполнения каждого пункта задания (анализ задачи, найденные пути решения, поясняющие схемы, диаграммы, графики, таблицы, расчеты, ответы на вопросы пунктов задания, выводы по проделанной работе и т.д.). Примерный образец оформления отчета предоставляется студентам в виде раздаточных материалов или прилагается к рабочей программе дисциплины.

За 10 минут до окончания занятия преподаватель проверяет объем выполненной за занятие работы и отмечает результат в рабочем журнале. Оставшиеся невыполненными пункты задания практического занятия студент обязан доделать самостоятельно.

После проверки отчета преподаватель может проводить устный или письменный опрос студентов для контроля усвоения ими основных теоретических и практических знаний по теме занятия (студенты должны знать смысл полученных ими результатов и ответы на контрольные вопросы). По результатам проверки отчета и опроса выставляется оценка за практическое занятие.

#### **Указания в рамках подготовки к промежуточной аттестации**

При подготовке к экзамену в дополнение к изучению конспектов лекций, учебных пособий, слайдов и другого раздаточного материала, предусмотренного рабочей программой дисциплины, необходимо пользоваться учебной литературой, рекомендованной к настоящей рабочей программе. При подготовке к экзамену нужно изучить теорию: определения всех понятий и подходы к оцениванию до состояния понимания материала и самостоятельно решить по нескольку типовых задач из каждой темы (в том случае, если тема предусматривает решение задач). При решении задач всегда необходимо уметь качественно интерпретировать итог решения.

## **Указания в рамках самостоятельной работы студентов**

Самостоятельная работа студентов по дисциплине играет важную роль в ходе всего учебного процесса. Методические материалы и рекомендации для обеспечения самостоятельной работы студентов готовятся преподавателем и выдаются студентам в виде раздаточных материалов или оформляются в виде электронного ресурса используемого в рамках системы дистанционного обучения ФГБОУ ВО «РГРТУ».

Самостоятельное изучение тем учебной дисциплины способствует:

- закреплению знаний, умений и навыков, полученных в ходе аудиторных занятий;
- углублению и расширению знаний по отдельным вопросам и темам дисциплины;
- освоению умений прикладного и практического использования полученных знаний.

Самостоятельная работа как вид учебной работы может использоваться на лекциях и практических занятиях, а также иметь самостоятельное значение – внеаудиторная самостоятельная работа обучающихся – при подготовке к лекциям, практическим и лабораторным занятиям, а также к экзамену.

Основными видами самостоятельной работы по дисциплине являются:

- самостоятельное изучение отдельных вопросов и тем дисциплины;
- выполнение лабораторного задания;
- подготовка к защите лабораторного задания, оформление отчета;
- выполнение практического задания;
- подготовка к защите практического задания, оформление отчета.